## OFFICE of CONTRACT and GRANTS

## **DIVISION OF RESEARCH**

## PI Work Center – Online Tracking OCG Functions

My Inbox displays new and pending tasks performed by the Office of Contracts and Grants for the PI. Tasks are related to award, proposal, or they can be any function performed by OCG related to the PI's research. The inbox is in the PI Work Center via the AccessUH PI Portal. It is in the left column of the Work Center under PI- Research Reports.

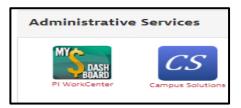

The inbox displays a list of new and pending tasks that can be opened to display the details about the steps involved in the task and the target time to completion. From the InBox, the PI can also create and submit a brand new

requests for assistance and track the progress to completion online.

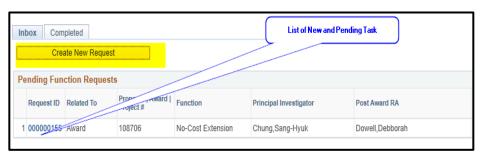

The PI can also initiate a request from the My Proposal or My Award list by

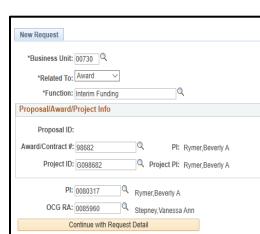

PI Work Center My Work - PI

Create Transmittal

■ Search Transmittal

PI - Research Reports

My Proposals
My Awards

List of all the requests submitted to Division of

Project Cost Centers
Project Cost Centers associated with active

My Inbox

Underconstruction - 89

■ Awaiting Your Approval■ Being Routed for Approval

Transmittal

0 -

0 -

selecting the action needed under the Create Function Request. The new request, once completed and submitted, will be assigned to an OCG staff whose goal it is to complete the action within the time specified.

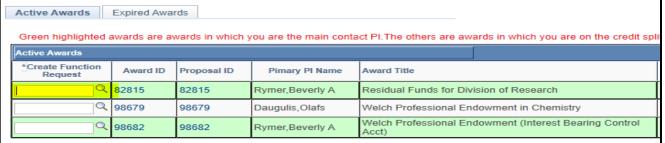